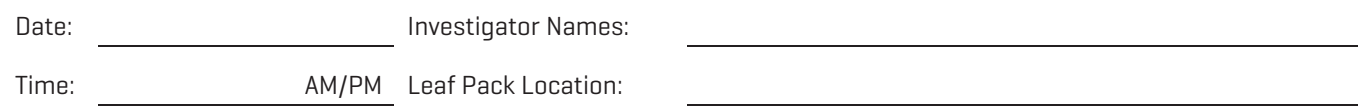

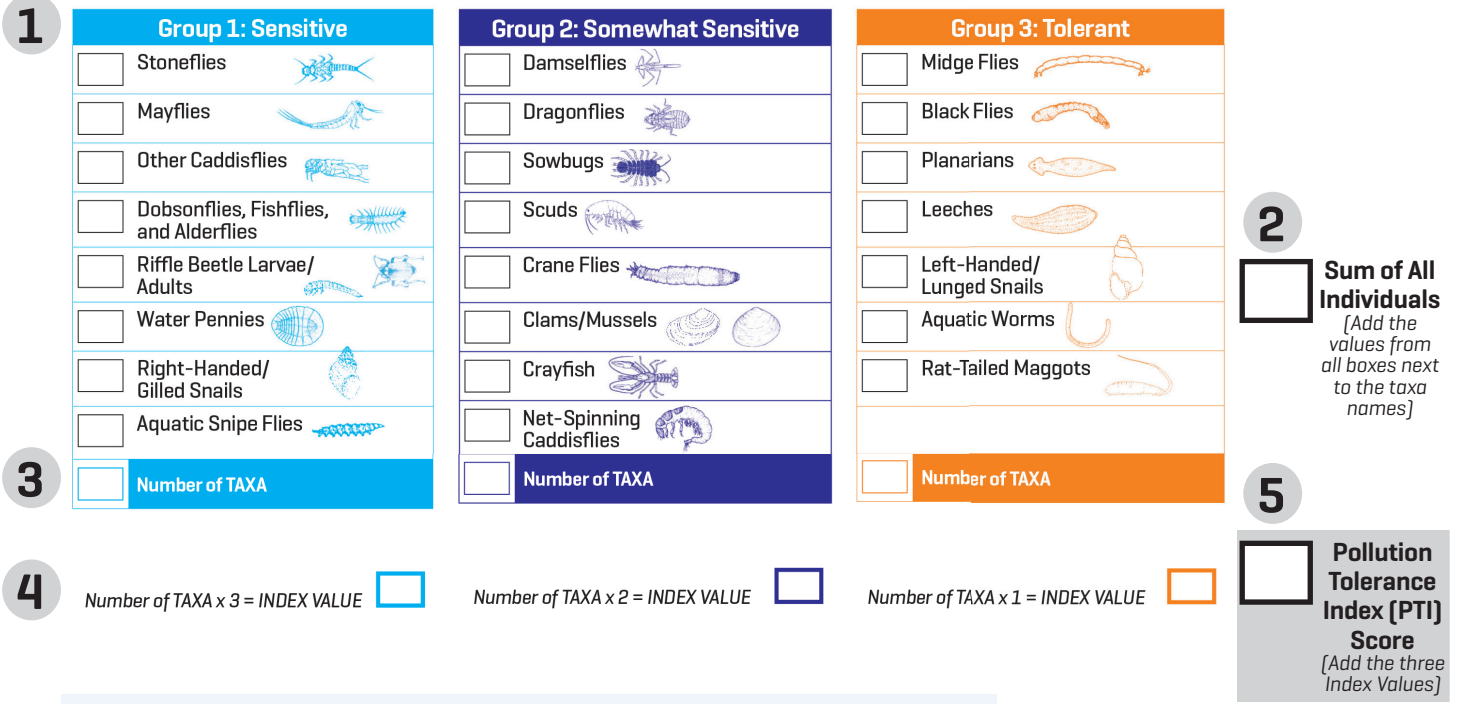

## **Calculating the Biotic Index**

## Sort the macroinvertebrates into taxa groups.

- 1. Count the number of individual macroinvertebrates for each taxa. Record the quantity in the box to the left of the taxa name.
- 2. Determine the **Sum of All Individuals** by adding the numbers in the boxes next to all of the the taxa names. Record the total in the **Sum of All Individuals** box on the far right.
- 3. Count how many boxes in each sensitivity group column have a quantity entered. (Group 1 and Group 2: maximum 8, Group 3: maximum 7). Enter the **Number of TAXA** in the box at the bottom of each column.
- 4. Multiply the **Number of TAXA** by the weighting factor (3, 2 or 1) at the bottom of the column to obtain the **Index Value** for each Sensitivity Group.
- 5. Add the **Index Values** for the three groups to determine the **Pollution Tolerance Index (PTI) Score**. Enter the **PTI Score** in the box.
- 6. Determine the **Pollution Tolerance Index Rating** from the PTI Score.

## **POLLUTION TOLERANCE INDEX RATING 6**

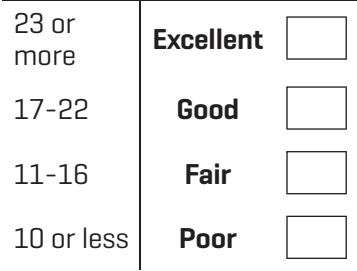